# IMPLEMENTASI ALGORITMA FISHER - YATES SHUFFLE UNTUK PENGACAKAN SOAL PADA APLIKASI M-LEARNING MULTIMEDIA **BERBASIS ANDROID DI SMK NEGERI 1 KELAPA**

**SKRIPSI** 

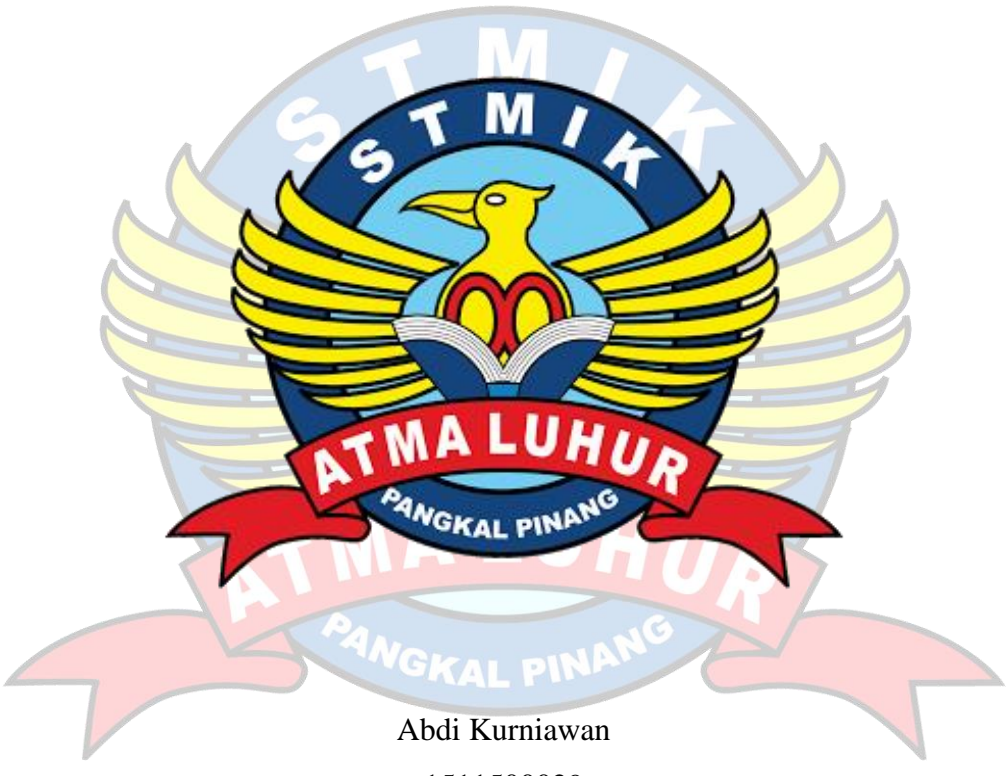

1511500029

PROGRAM STUDI TEKNIK INFORMATIKA SEKOLAH TINGGI MANAJEMEN INFORMATIKA DAN KOMPUTER **ATMALUHUR PANGKALPINANG** 2019

# **IMPLEMENTASI ALGORITMA** *FISHER – YATES SHUFFLE* **UNTUK PENGACAKAN SOAL PADA APLIKASI** *M-LEARNING* **MULTIMEDIA BERBASIS ANDROID DI SMK NEGERI 1 KELAPA**

#### **SKRIPSI**

**Diajukan Untuk Melengkapi Salah Satu Syarat Memperoleh Gelar Sarjana Komputer**

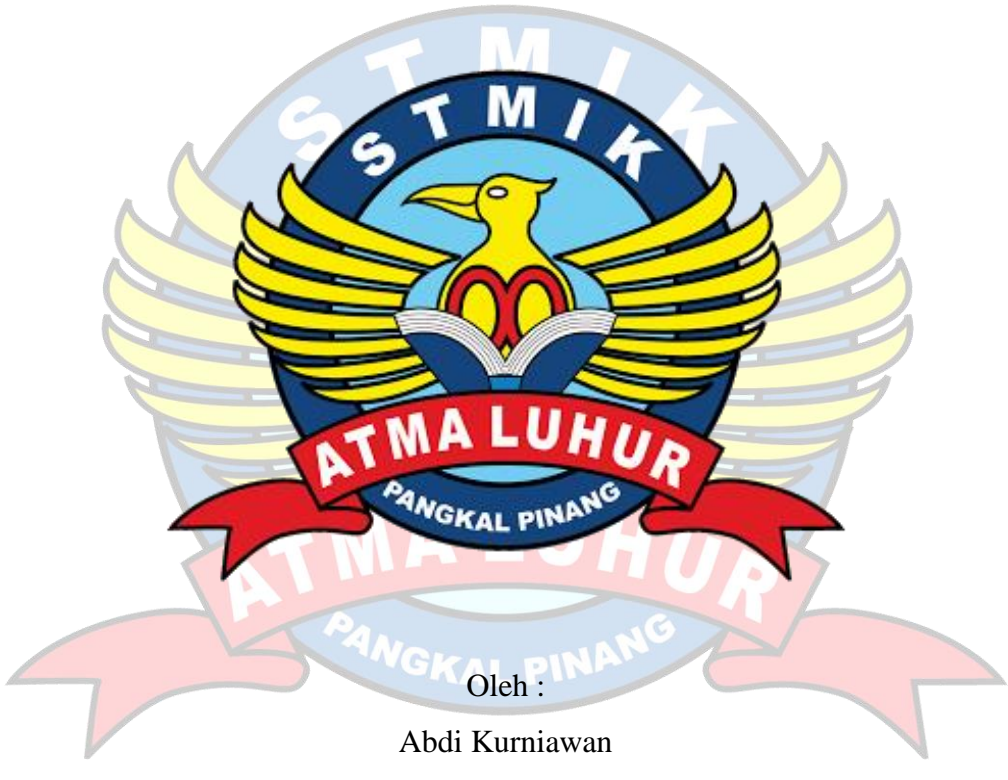

1511500029

# **PROGRAM STUDI TEKNIK INFORMATIKA SEKOLAH TINGGI MANAJEMEN INFORMATIKA DAN KOMPUTER ATMALUHUR PANGKALPINANG 2019**

#### **LEMBAR PERNYATAAN**

Yang bertanda tanggan di bawah ini:

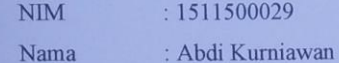

Judul Skripsi: IMPLEMENTASI ALGORITMA FISHER - YATES SHUFFLE UNTUK PENGACAKAN SOAL PADA APLIKASI M-LEARNING MULTIMEDIA BERBASIS ANDROID DI SMK NEGERI 1 KELAPA

Menyatakan bahwa Laporan Skripsi atau program saya adalah hasil karya sendiri dan bukan plagiat. Apabila ternyata ditemukan di dalam laporan Skripsi atau Program saya terdapat unsur plagiat, maka saya siap untuk mendapatkan sanksi akademik yang terkait dengan hal tersebut.

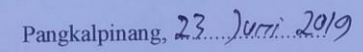

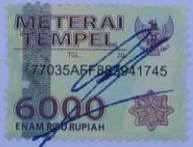

(Abdi Kurniawan)

 $\mathrm{iii}$ 

#### **LEMBAR PENGESAHAN**

# IMPLEMENTASI ALGORITMA FISHER – YATES SHUFFLE UNTUK<br>PENGACAKAN SOAL PADA APLIKASI M-LEARNING MULTIMEDIA BERBASIS ANDROID DI SMK NEGERI 1 KELAPA

Yang dipersiapkan dan disusun oleh

Abdi Kurniawan 1511500029

Telah dipertahankan di depan Dewan Penguji Pada Tanggal 01 Juli 2019

Dosen Penguji II

R. Burham Isnanto Farid, S.Si, M.Kom.<br>NIDN. 0224048003

Kaprodi Teknik Informatika

R. Burham Jšnánto Farid, S.Si, M.Kom.<br>NUIN: 0224048003

**Dosen Pembimbing** 

**Lukas Tommy, M.Kom.**<br>NIDN. 0215099201

Dosen Penguji I

Yohanes Setiawan, M.Kom. NIDN. 0219068501

Skripsi ini telah diterima dan sebagai salah satu persyaratan Untuk memperoleh gelar Sarjana Komputer Tanggal 01 Juli 2019

KETUA STAIK ATMA LUHUR PANGKALPINANG

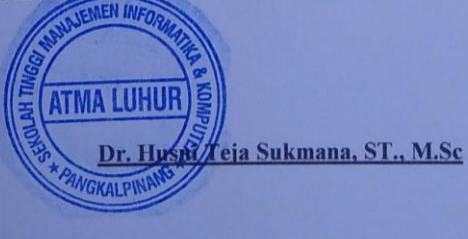

 $iv$ 

#### **KATA PENGANTAR**

Puji dan syukur penulis panjatkan kehadirat Tuhan Yang Maha Esa karena atas berkat dan karunia-Nya, serta doa dari berbagai pihak sehingga penulis dapat menyelesaikan penulisan skirpsi dengan judul "Implementasi Algoritma *Fisher - Yates Shuffle* untuk Pengacakan Soal pada Aplikasi *M-Learning* Multimedia Berbasis Android di SMK Negeri 1 Kelapa" tepat pada waktunya.

Dalam kesempatan ini penulis ingin menyampaikan ucapan terima kasih atas semua doa dan bantuan yang penulis terima sehingga dapat menyelesaikan penulisan skripsi ini. Penulis ingin mengucapkan terima kasih kepada:

- 1. Allah SWT yang telah menciptakan dan memberikan kehidupan di dunia.
- 2. Ayah, Ibu dan Adik yang telah mendukung penulis baik moral maupun materi.
- 3. Bapak Drs. Djaetun Hs yang telah mendirikan STMIK Atma Luhur.
- 4. Bapak Dr Husni Teja Sukmana, S.T., M.Sc, selaku Ketua STMIK Atma Luhur.
- 5. Bapak R.Burham Isnanto Farid, S.Si., M.Kom Selaku Kaprodi Teknik Informatika.
- 6. Bapak Lukas Tommy, M.Kom selaku dosen pembimbing, yang telah membantu pembuatan program hingga selesai dan merevisi laporan.
- 7. Kawan kuliah angkatan TI 2015, yang telah memberikan dukungan moral untuk menyelesaikan skripsi ini.
- 8. Seseorang yang telah mejadi motivasi penulis.
- 9. Ibu Ir. Zaryati selaku kepala sekolah SMK Negeri 1 Kelapa yang telah memberi izin riset skripsi.
- 10. Bapak Wahyudi selaku guru SMK Negeri 1 Kelapa yang telah membantu selama izin riset disekolah.

Semoga Tuhan Yang Maha Esa membalas kebaikan dan selalu mencurahkan hidayah serta taufik-Nya, amin.

Pangkalpinang, 24 Juni 2019

Penulis

#### **ABSTRACT**

*Sekolah Menengah Kejuruan Negeri (SMKN) 1 Kelapa is one of the educational institutions that always strives to produce high-quality, skilled, professional, and highly disciplined graduates. In fact, students' reading interest at school is declining because they only use media in the form of books. This can also reduce student learning outcomes in schools, for example in Multimedia subjects. Therefore, an interactive learning model is needed to empower students to be more active and independent. The Android application is a solution that can help solve existing problems thanks to the many advantages it has, for example practical and attractive interfaces. The research model and software development method used is the prototype model and the Object Oriented Analysis and Design (OOAD) method. The software development tool used is the Unified Modeling Language (UML). The Android application created has 50 practice questions where the fisher yates shuffle algorithm is used to scramble the question. Applications that are made can make it easier for students to study Multimedia subject matter where and at any time, while increasing their reading interest. In addition, the emergence of practice questions on the application becomes random thanks to the fisher yates shuffle algorithm, so that when the application is executed the order of occurrence of the question is always not the same so that there is no memorization of the problem.*

*Keywords: M-Learning, Multimedia, Randomization Algorithms, Fisher Yates Shuffle, Android*

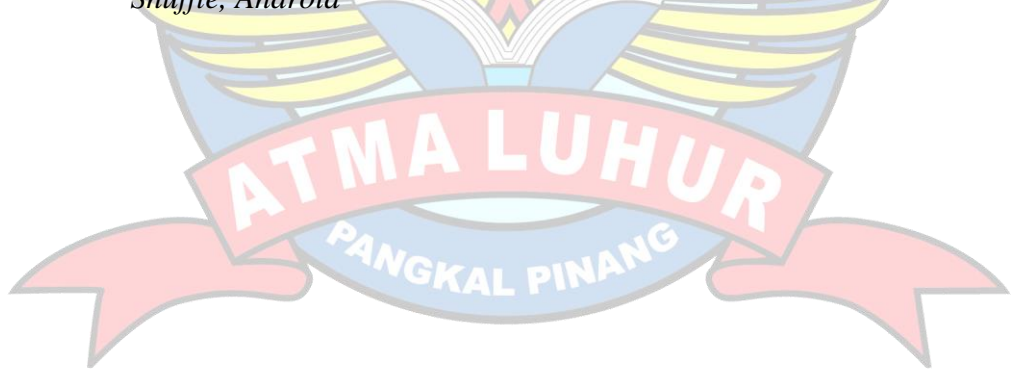

#### **ABSTRAK**

Sekolah Menengah Kejuruan Negeri (SMKN) 1 Kelapa merupakan salah satu lembaga pendidikan yang selalu berupaya menghasilkan lulusan berkualitas, terampil, profesional, dan disiplin tinggi. Pada kenyataannya, minat baca siswa pada saat belajar di sekolah menjadi menurun karena hanya menggunakan media berupa buku. Hal ini juga dapat menurunkan hasil belajar siswa di sekolah, misalnya dalam mata pelajaran Multimedia. Oleh sebab itu, diperlukan sebuah model pembelajaran yang interaktif demi memberdayakan siswa menjadi lebih aktif dan mandiri. Aplikasi Android menjadi solusi yang dapat membantu mengatasi masalah yang ada berkat berbagai kelebihan yang dimilikinya, misalkan praktis dan antarmukanya yang menarik. Model penelitian dan metode pengembangan perangkat lunak yang digunakan adalah model *prototype* dan metode *Object Oriented Analysis and Design* (OOAD). Alat bantu pengembangan perangkat lunak yang digunakan adalah *Unified Modeling Language* (UML). Aplikasi Android yang dibuat memiliki 50 soal latihan dimana algoritma *fisher yates shuffle* digunakan untuk mengacak soal tersebut. Aplikasi yang dibuat dapat memudahkan siswa dalam mempelajari materi mata pelajaran Multimedia di mana dan kapan saja, sekaligus meningkatkan minat baca mereka. Selain itu, kemunculan soal latihan pada aplikasi menjadi acak berkat algoritma *fisher yates shuffle*, sehingga pada saat aplikasi yang dijalankan urutan kemunculan soal selalu tidak sama agar tidak terjadi penghapalan pada soal.

Kata Kunci : M-Learning, Multimedia, Algoritma Pengacakan, *Fisher Yates Shuffle*, Android

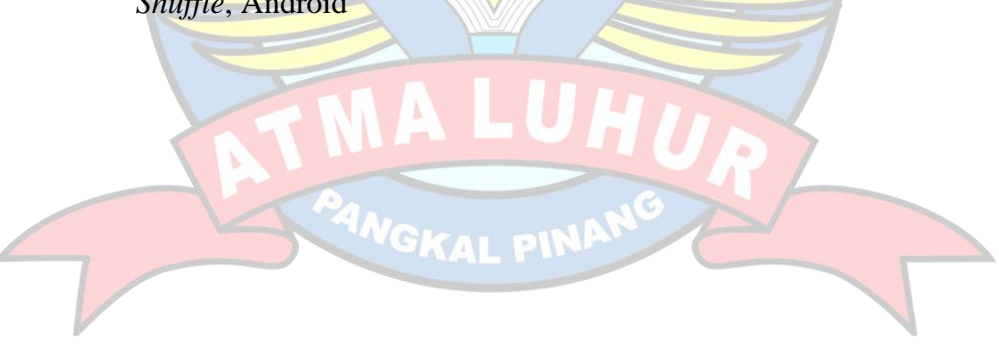

## **DAFTAR ISI**

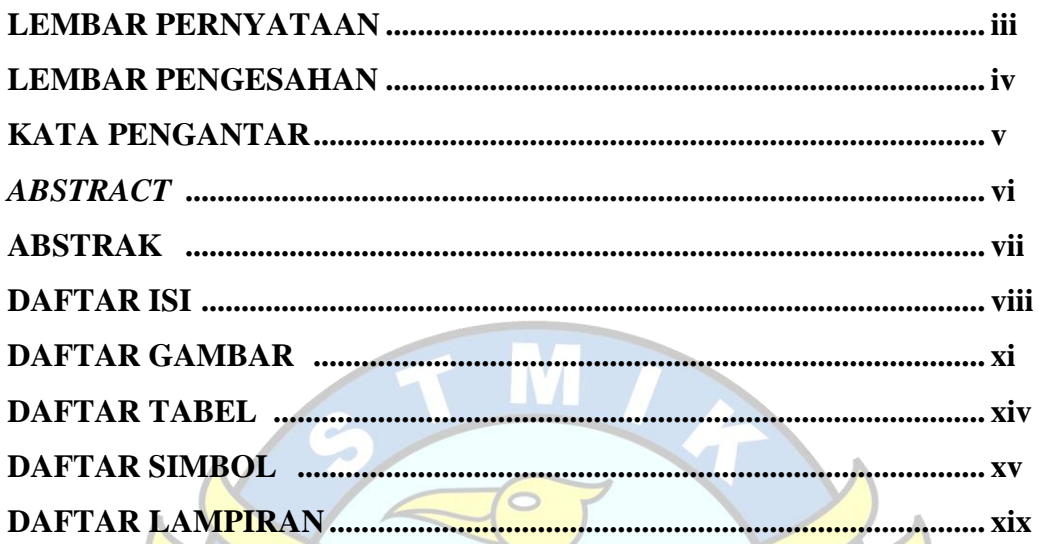

# **BAB I PENDAHULUAN**

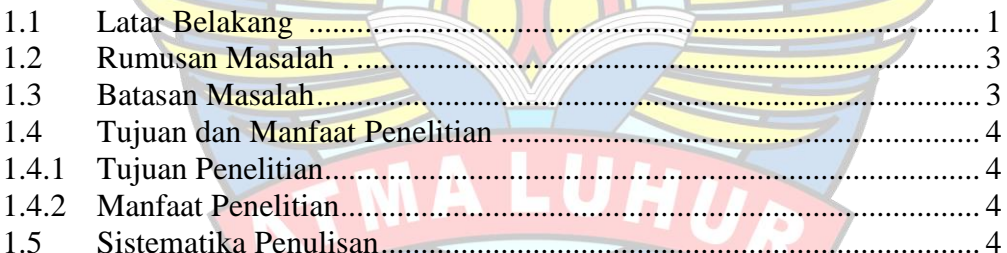

# PANGKAL PINANG **BAB II LANDASAN TEORI**

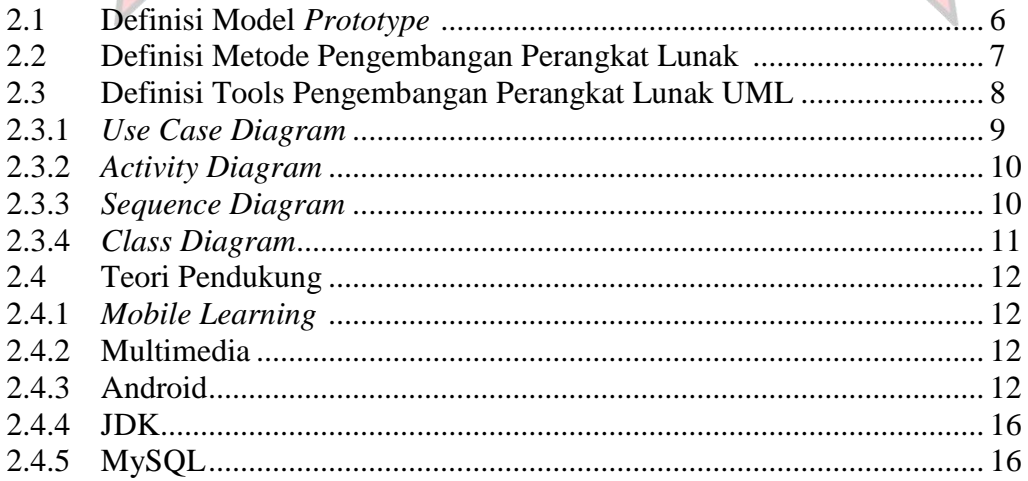

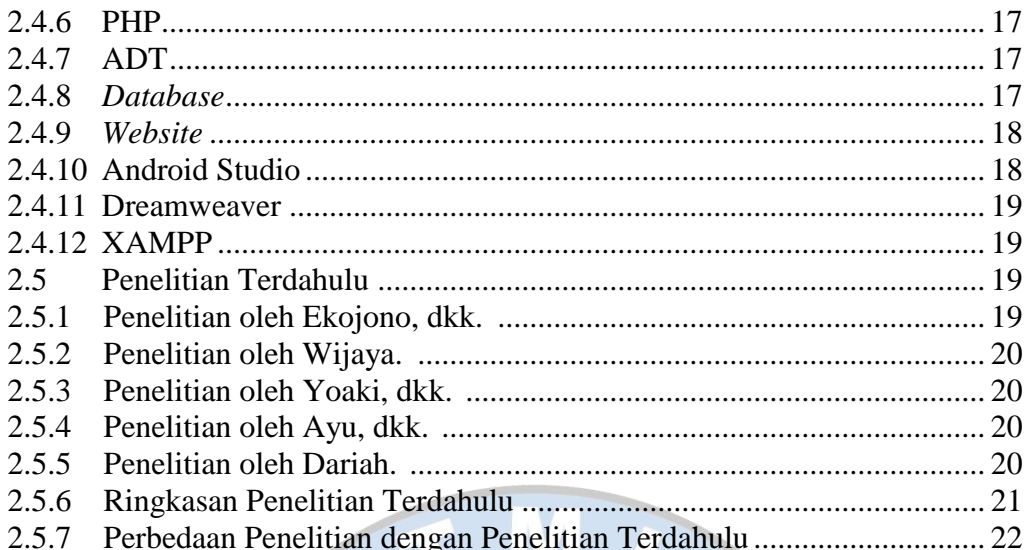

# **BAB III METODOLOGI PENELITIAN**

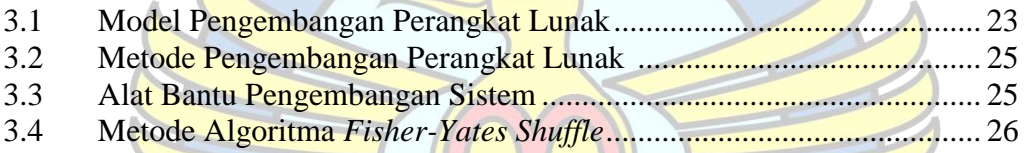

# **BAB IV HASIL DAN PEMBAHASAN**

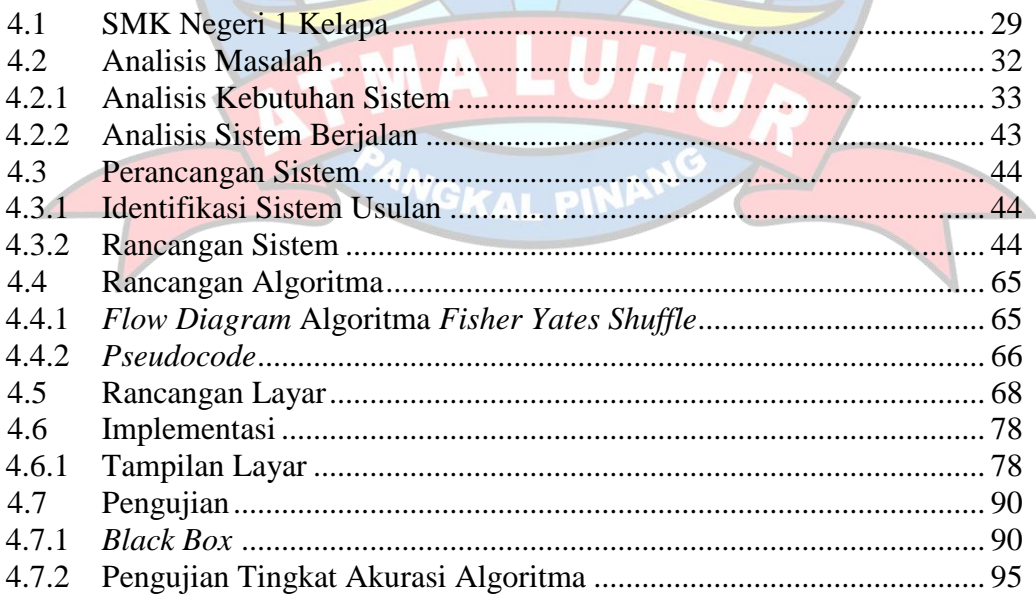

## **BAB V PENUTUP**

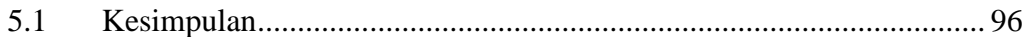

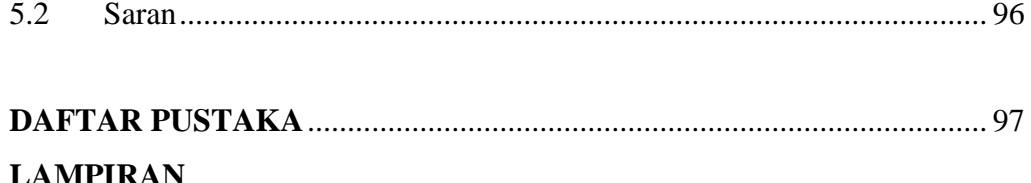

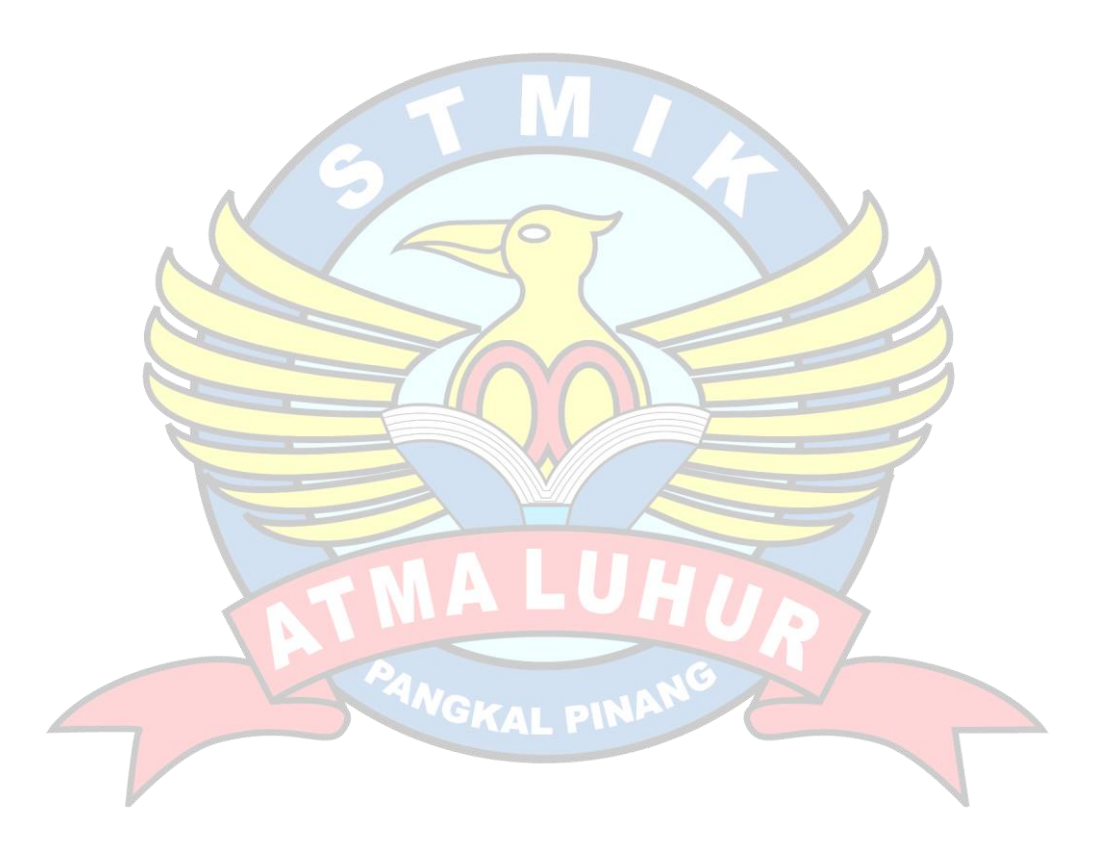

# **DAFTAR GAMBAR**

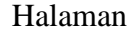

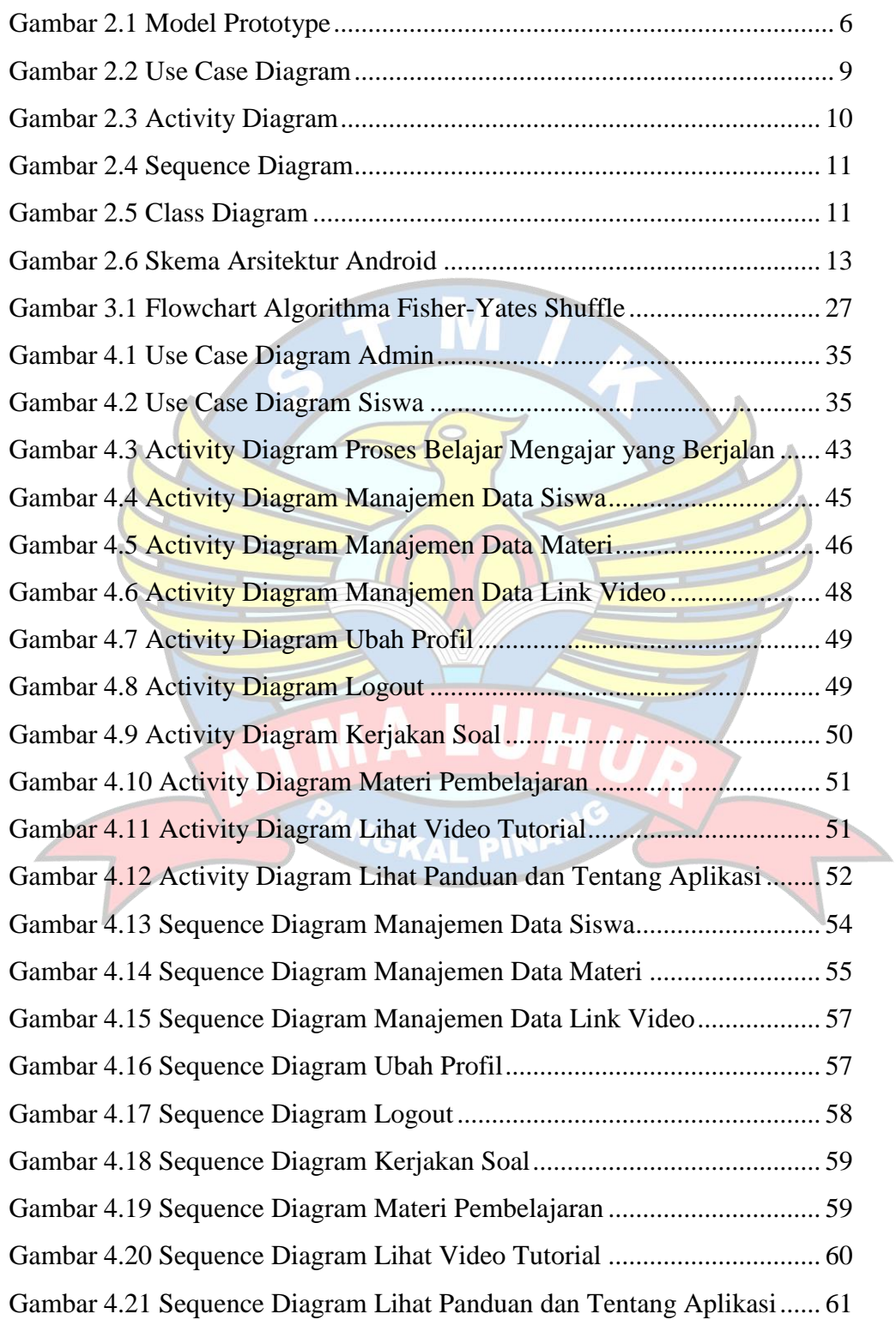

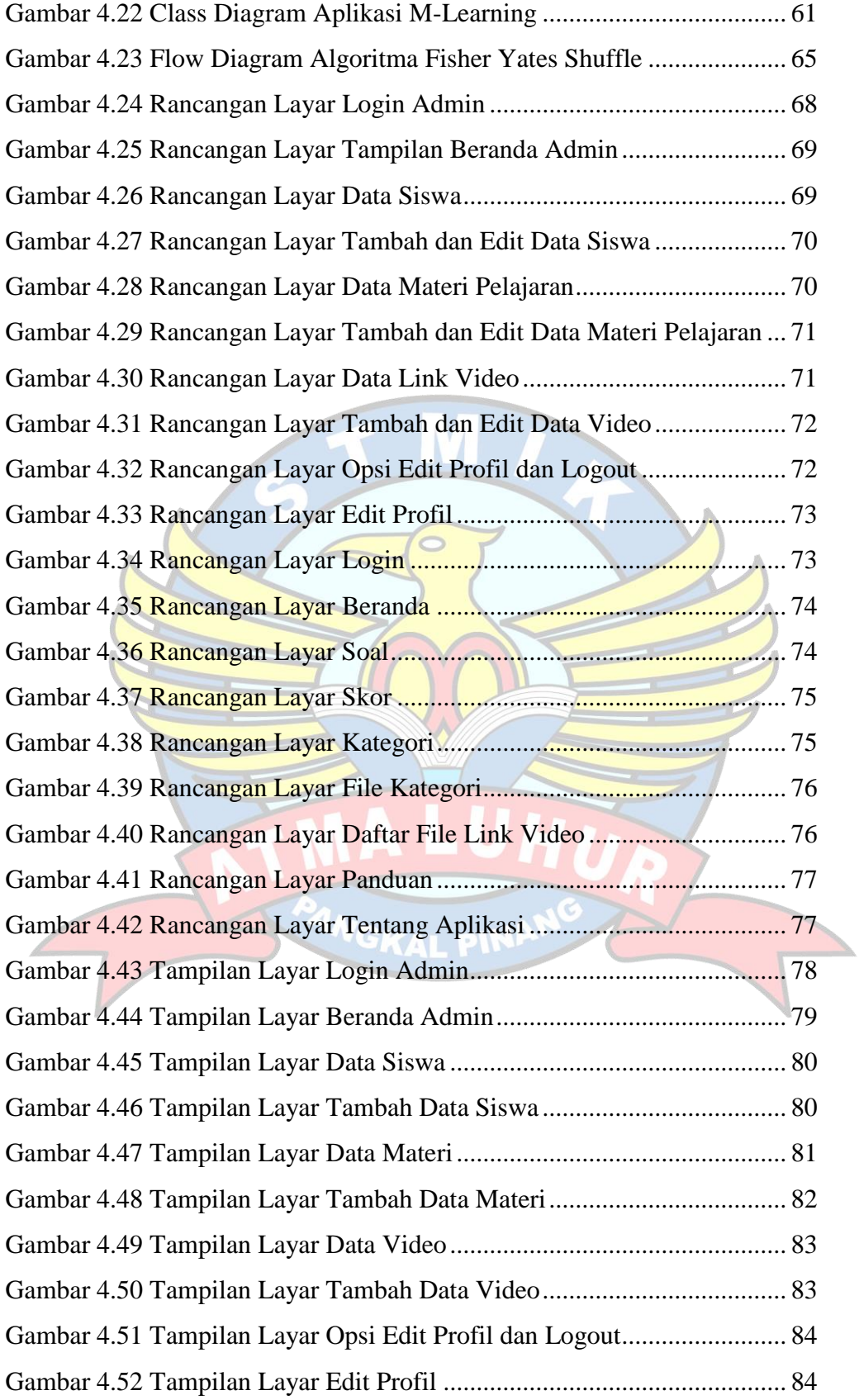

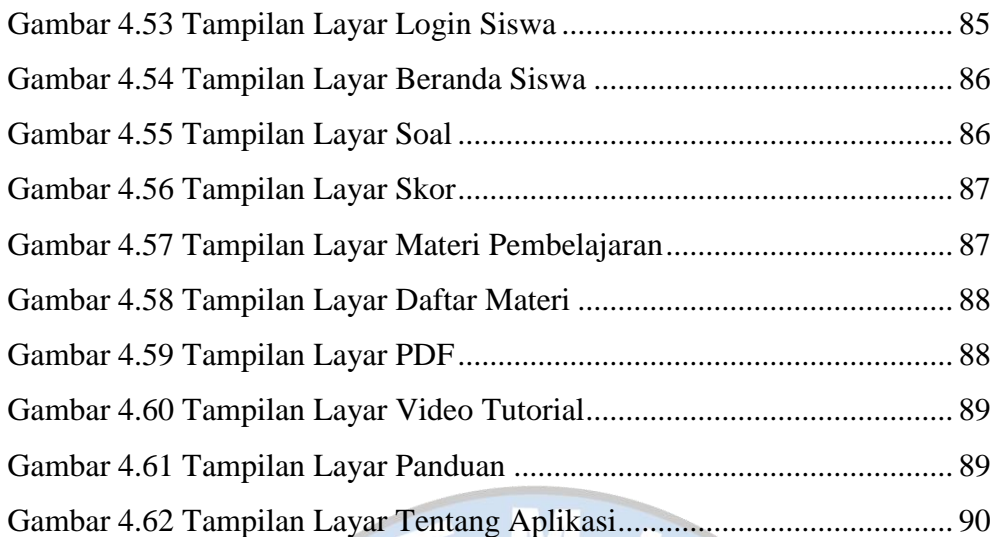

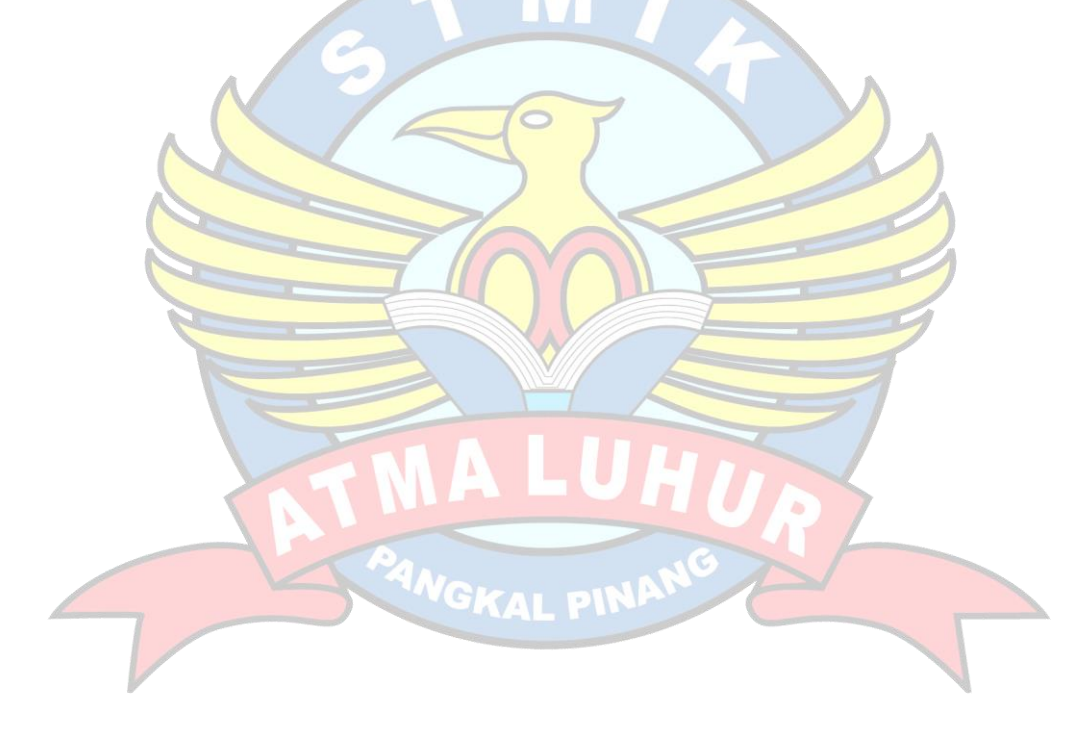

# **DAFTAR TABEL**

## Halaman

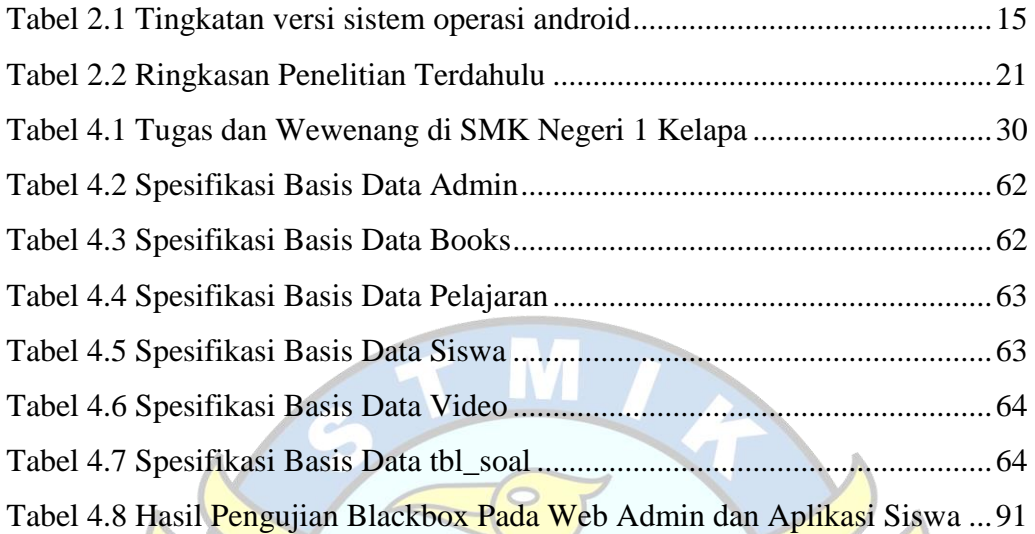

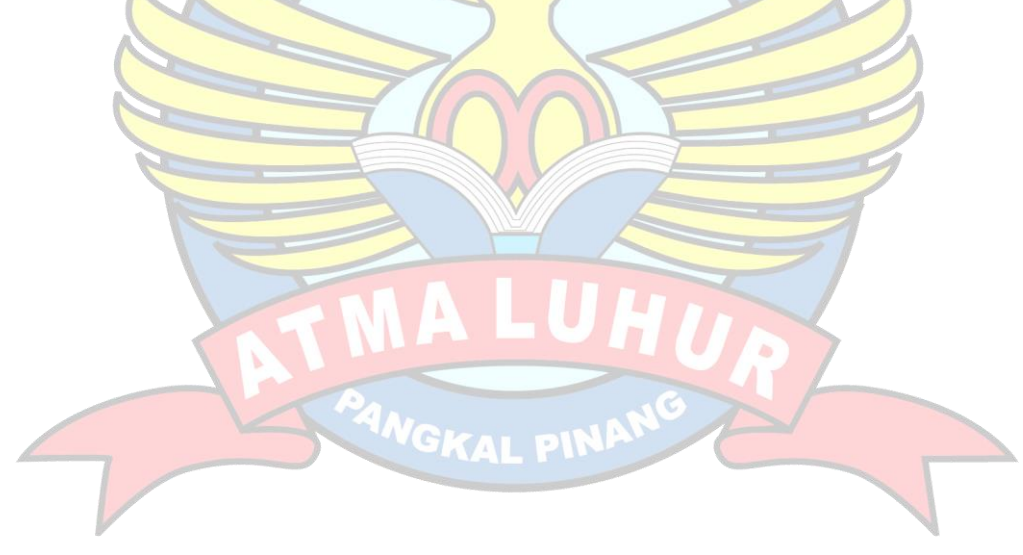

#### **DAFTAR SIMBOL**

#### 1. Activity Diagram

### *Start Point*

Mengambarkan awal dari suatu aktivitas yang berjalan pada sistem.

#### *End Point*

Menggambarkan akhir dari suatu aktivitas yang berjalan pada sistem.

#### *Activity State*

NewSwimlane *Swimlane*

Menggambarkan suatu proses / kegiatan bisnis.

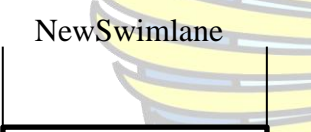

Menggambarkan pembagian / pengelompokkan berdasarkan tugas dan fungsi sendiri.

### *Decision Points*

Menggambarkan pilihan untuk pengambilan keputusan, true atau false.

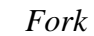

Menggambarkan aktivitas yang dimulai dengan sebuah aktivitas dan diikuti oleh dua atau lebih aktivitas yang harus dikerjakan.

### *Join*

Menggambarkan aktivitas yang dimulai dengan dua atau lebih aktivitas yang sudah dilakukan dan menghasilkan sebuah aktivitas.

[ …. ] *Guards*

Sebuah kondisi benar sewaktu melewati sebuah transisi, harus konsisten dan tidak overlap.

#### *Transition*

Menggambarkan aliran perpindahan control antara state.

#### 2. *Use Case* Diagram

*Actor* Abstraksi dari orang atau sistem yang mengaktifkan fungsi dari use case.

## *Use Case*

Menggambarkan proses sistem dari perpektif pengguna (user).

## *Relasi/Asosiasi*

Menggambarkan hubungan antara actor dengan use case.

<< include >> ----------------> Assosiasi yang termasuk didalam *use case* lain, yang bersifat harus dilakukan bila *use case* lain tersebut dilakukan.

<<extend>> ----------------> Perluasan dari *use case* lain jika kondisi atau syarat terpenuhi dan tidak harus dilakukan.

#### 3. Sequence Diagram

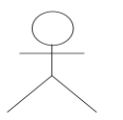

#### *Actor*

Menggambarkan seseorang atau sesuatu (seperti perangkat, sistem lain) yang berinteraksi dengan sistem.

#### . *Boundary*

Sebuah obyek yang menjadi penghubung antara user dengan sitem.Contohnya window, dialogue box atau screen(tampilan layar).

## *Control*

Suatu obyek yangberisi logika aplikasi yang tidak memiliki tanggung jawa kepada entitas.

#### *Entity*

Menggambarkan suatu objek yang berisi informasi kegiatan yang terkait yang tetap dan dsimpan kedalam suatu database.

### *Object Message*

Menggambarkan pengiriman pesa dari sebuah objek ke objek lain.

#### *Recursive*

Sebuah obyek yang mempunyai sebuah operation kepada dirinya sendiri.

*Return Message*

Menggambarkan pesan/hubungan antar objek, yang menunjukan urutan kejadian yang terjadi.

## *Lifeline*

Garis titiktitik yang terhubung dengan obyek, sepanjang lifeline terdapat activation.

## *Activation*

Activation mewakili sebuah eksekusi operasi dari obyek, panjang kotak ini berbanding dengan durasi aktivasi sebuah operasi.

**NGKAL PINI** 

# **DAFTAR LAMPIRAN**

## Halaman

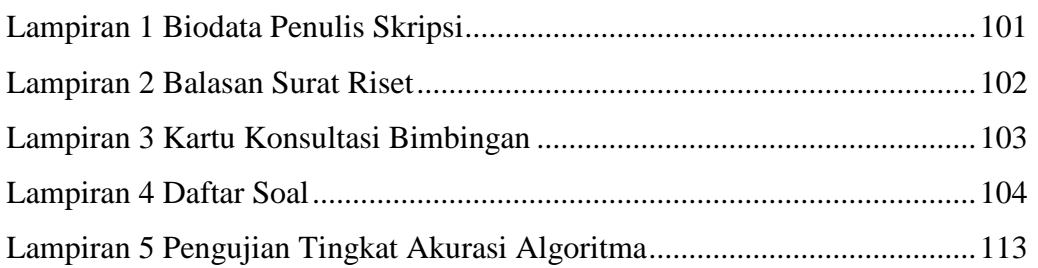

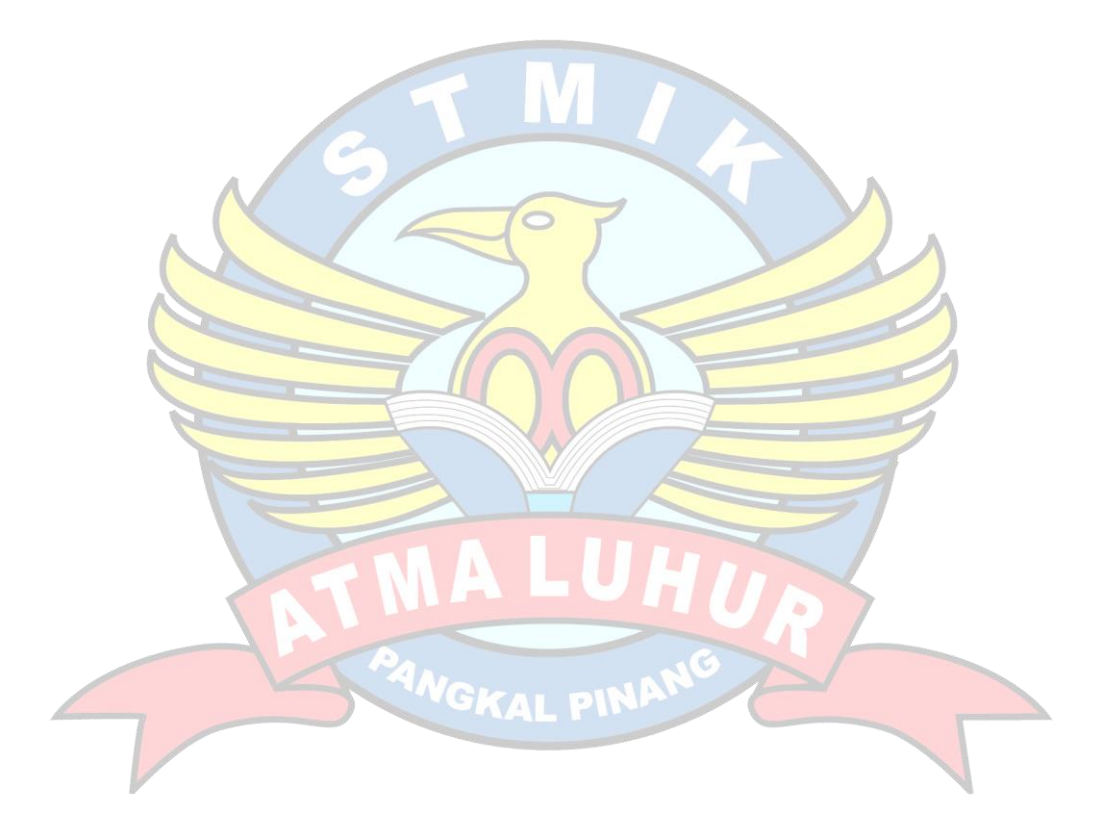